機能改善・変更内容について(2022年7月15日リリース)

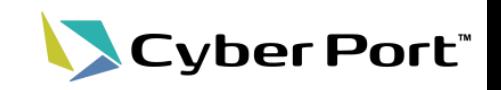

① 事業者様から頂戴したご意見を中心に、Cyber Portの機能改善を順次進めております。以下にお 示しする事項について対応いたしました。以下は2022/7/15(金)にリリースされます。

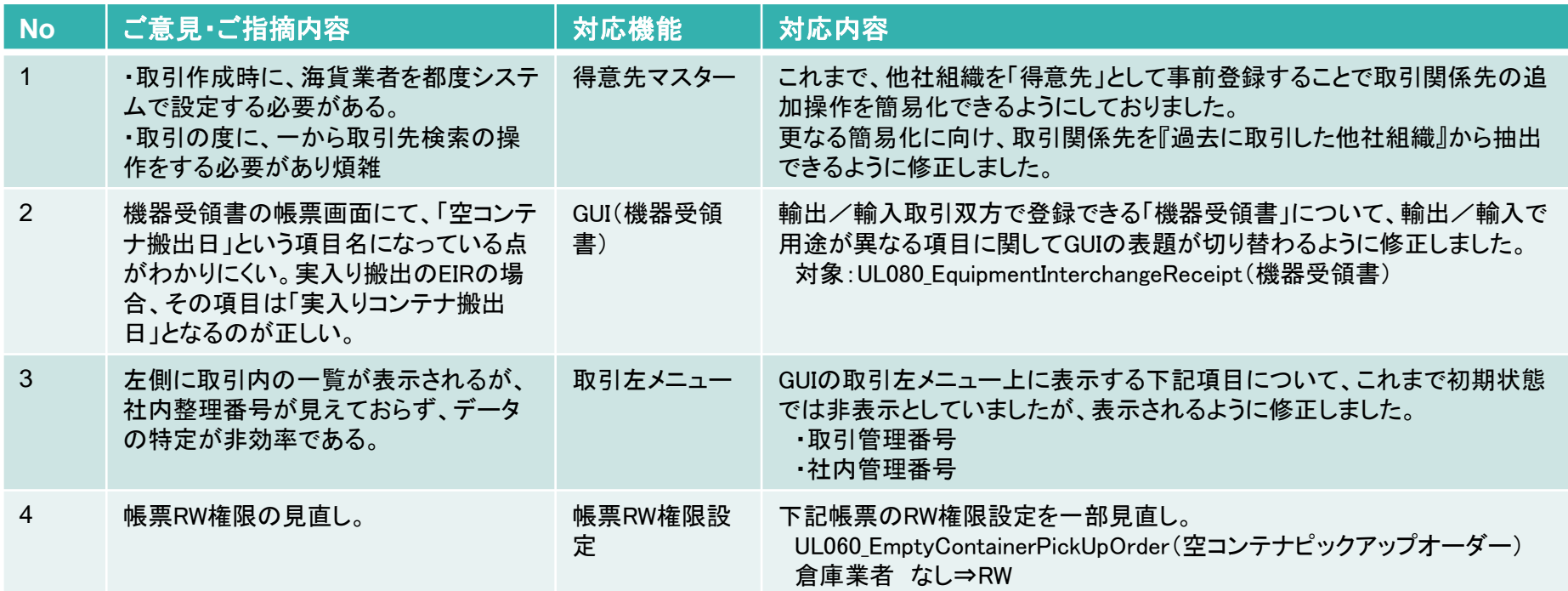

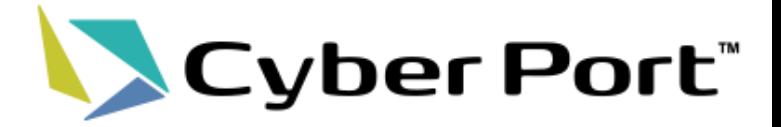

# ①事業者様のご意見に対する 機能改善について

# 改善No.1: 取引関係先の追加操作に関する改善

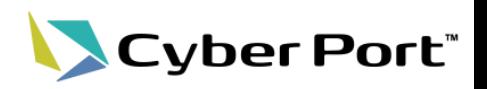

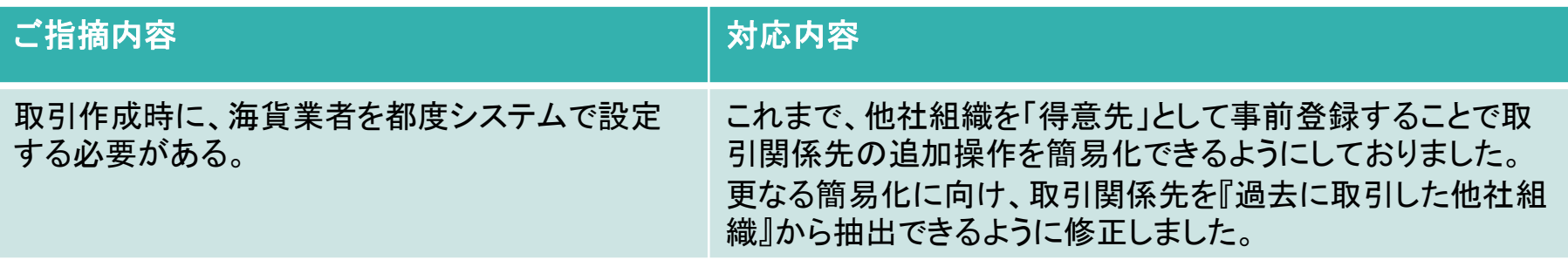

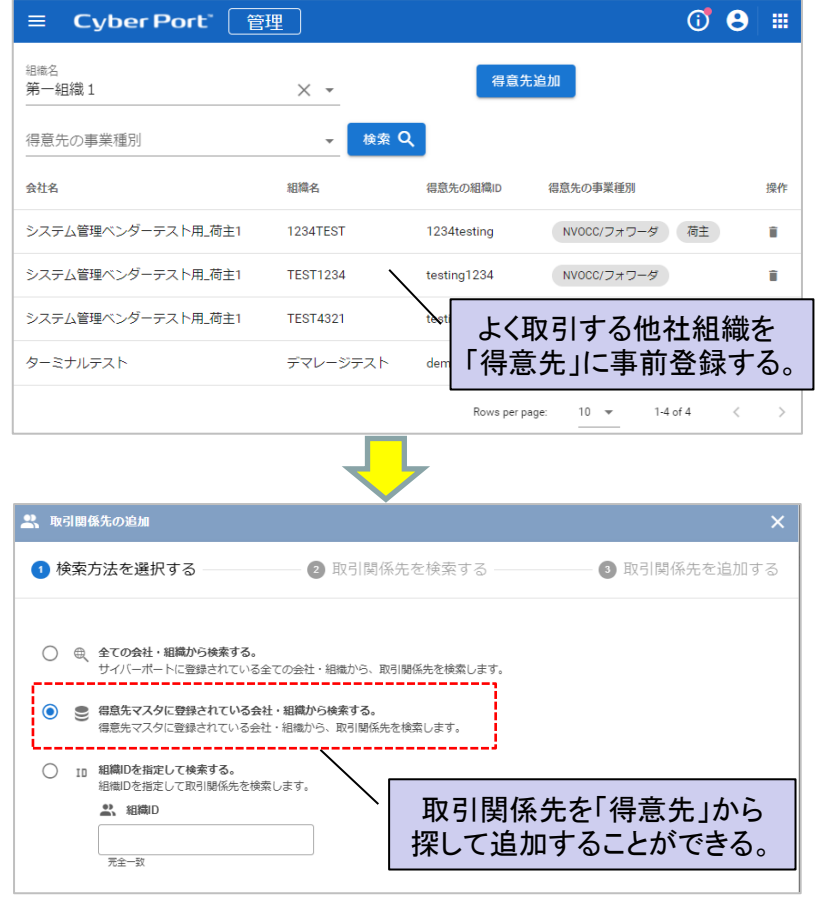

### 改善前 みんじょう しょうしょう しょうかん みつき 改善後 しょうかん かいじょう

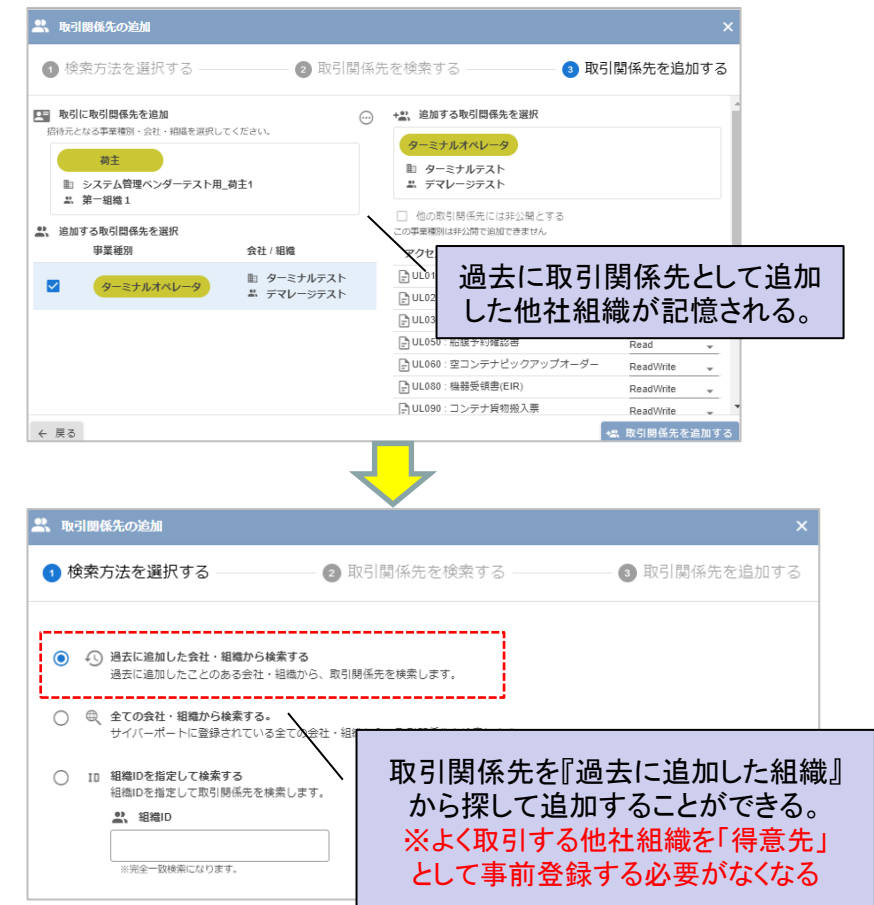

#### ©2022 Cyber Port Administrator

改善No.2:機器受領書(EIR)の輸出入での項目表題切替について Cyber Port"

| ご指摘内容』                                                                                          | 対応内容                                                                     |
|-------------------------------------------------------------------------------------------------|--------------------------------------------------------------------------|
| 機器受領書の帳票画面にて、「空コンテナ搬出<br>日」という項目名になっている点がわかりにくい。<br>実入り搬出のEIRの場合、その項目は「実入りコ<br>ンテナ搬出日」となるのが正しい。 | 輸出入の取引で登録できる「機器受領書」について、輸出/<br>輸入で用途が異なる項目に関してGUIの表題が切り替わるよ<br>うに修正しました。 |

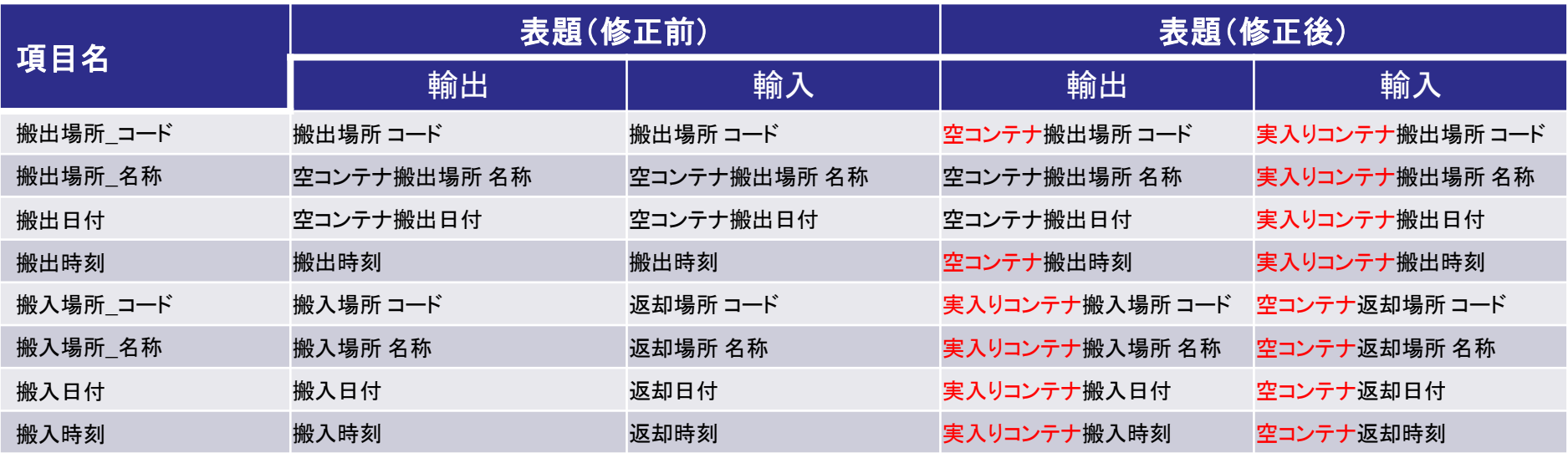

## 改善No.3: 取引左メニューの初期表示改善

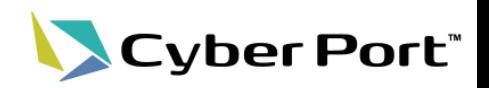

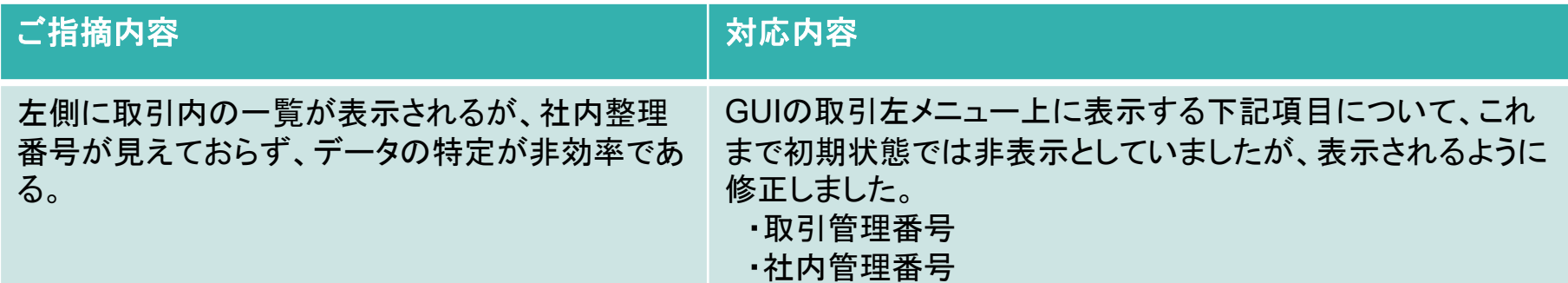

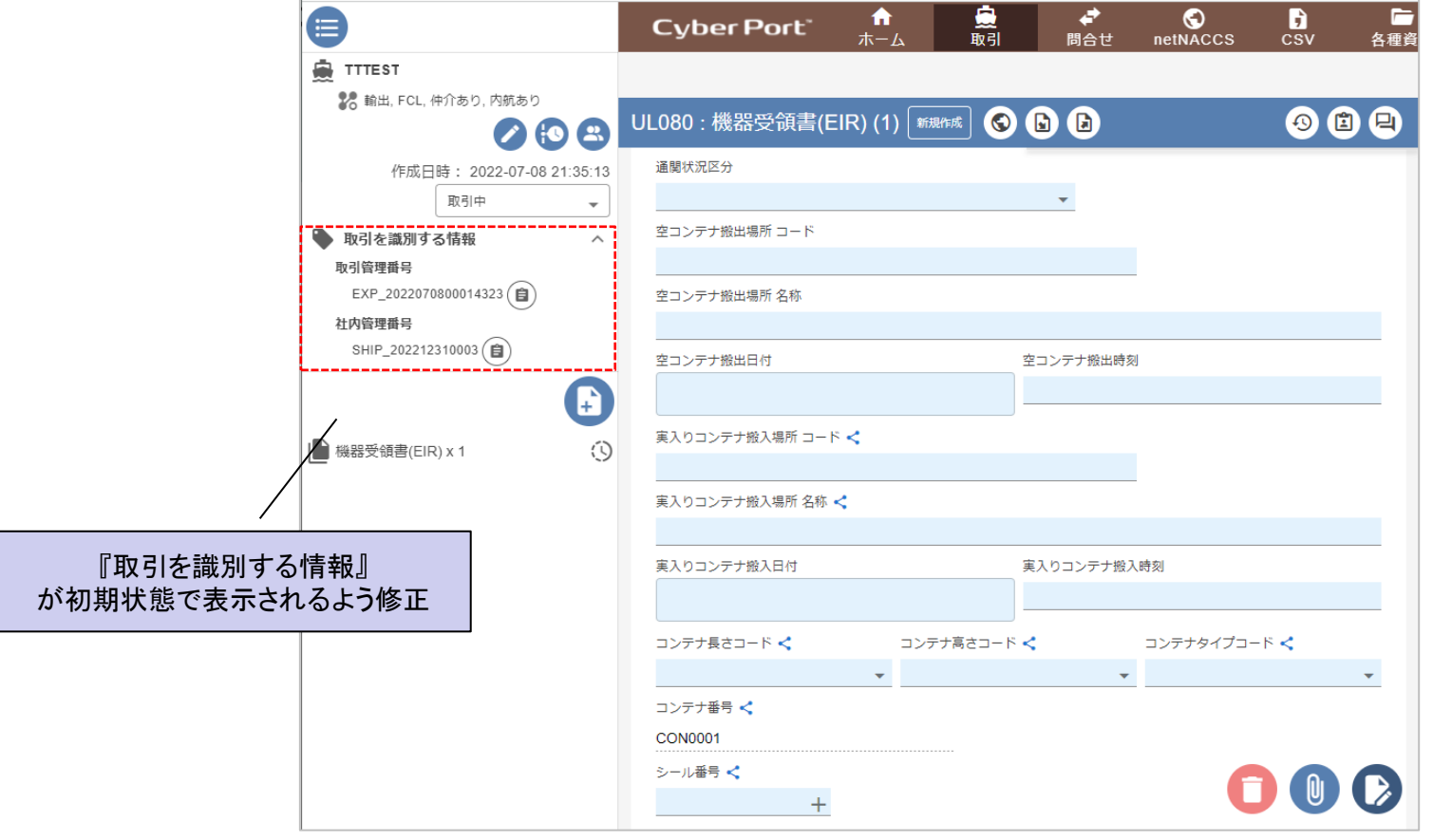

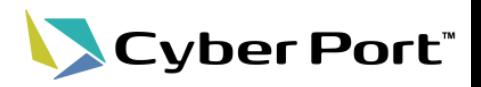

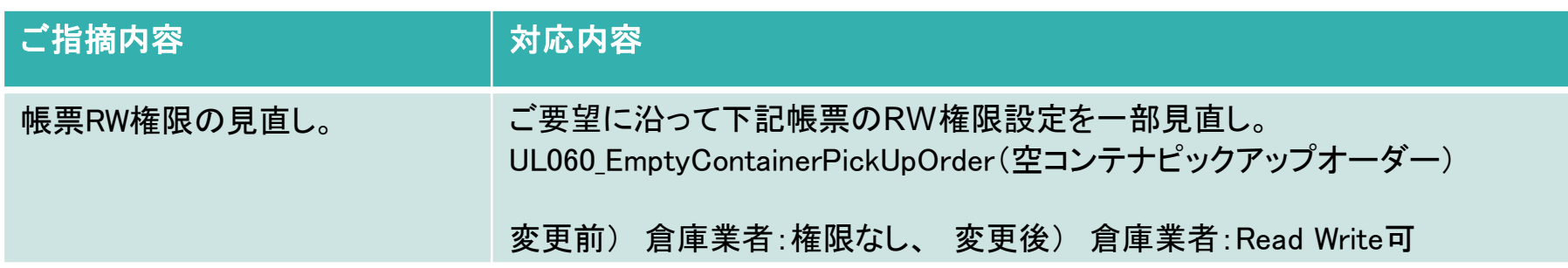